#### **Telecommunication Services Engineering Lab**

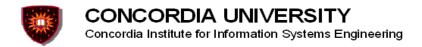

- Week #9 (March 1 5)
- Quiz
- Week #10 (March 8-12)
- Parlay/OSA and CPL (Other examples of signaling protocol neutral service engineering technologies)
- Week #11 (March 15 19)
- QoS
- Week #12 (March 22 26)
- Web 2.0
- Week #13 (March 29 April 2)
- UMTS and beyond
- Week #14 (April 5 9)
- Quiz
- Week #15 (April 12 16)
- Project reports + demos

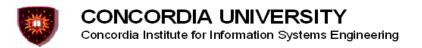

# Chapter IX Parlay/OSA and CPL as examples of signaling protocol neutral approaches

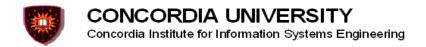

#### Introduction

#### Signaling protocol neutral service engineering technology

- Service architecture applicable to NGNs using any signalling protocol
  - Next Generation signalling protocols
    - SIP
    - H.323
- Example already studied in this course: Web services
- Examples presented today:
  - Parlay/OSA
  - Call Processing Language (CPL)
- Example to study later in the course:
  - Web 2.0

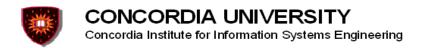

#### Signaling protocol neutral architectures ...

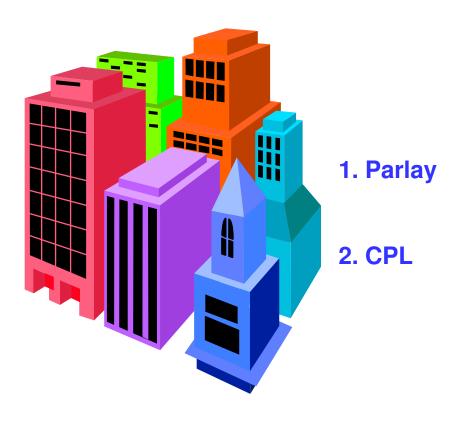

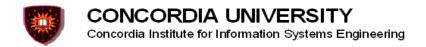

#### **OSA/PARLAY**

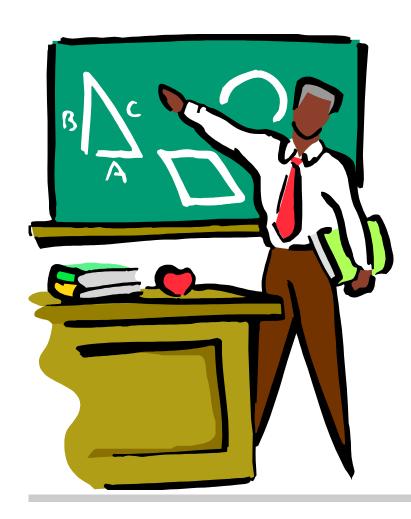

- 1. Introduction
- 2. Business model
- 3. Interactions
- 4. APIs
- 5. Case Study
- 6. Pros and cons

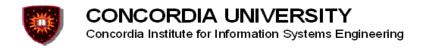

#### Introduction

#### **PARLAY forum**

- Created in 1998 as close forum
- Open since 2000
- Include most major players from telecommunications and computer industries (e.g. Ericsson, Lucent, Siemens, IBM)
- Work initially done in collaboration with third generation partnership project (3GPP)
- API called Parlay / Open Service Access (OSA)
- Parlay forum now dismantled and work fully done in 3GPP

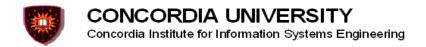

#### Introduction

#### PARLAY main goal: Open up telecommunication networks

- Enable new business models
- Use open information technology middleware
- Make telecommunication network capabilities available for application development
  - Two types of APIs
  - Services APIs
    - Expose the network capabilities (e.g. call control, presence)
  - Framework APIs
    - Make the use of the service APIs secure, accountable and resilient (e.g. security, registration, authentication)

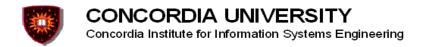

#### The business model

- Introduction
  - TINA-C inspired business model
  - Terminology: Services mean network capabilities
- Roles
  - Client application
    - Consume/use the services (e.g. network capabilities)
    - Equivalent to end users in TINA-C.
  - Enterprise operator
    - The entity that subscribes to the services
    - Subscriber in TINA-C
  - Framework operator
    - Entity that handles the subscriptions
    - Equivalent to the retailer in TINA-C

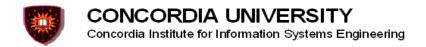

#### **General model**

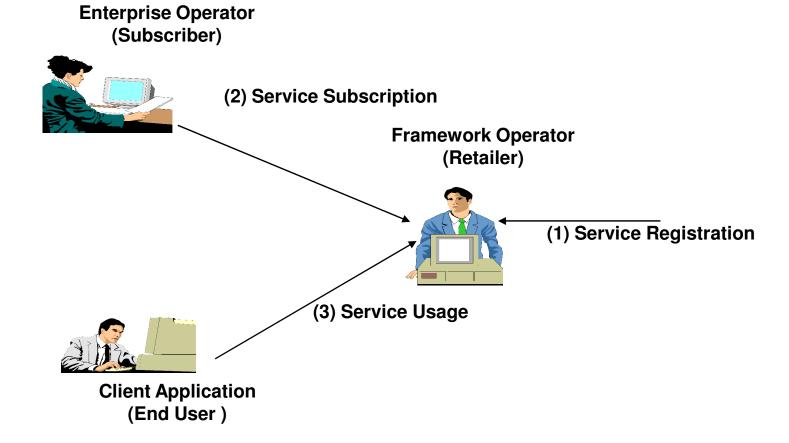

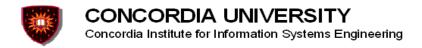

#### Commonly deployed model ...

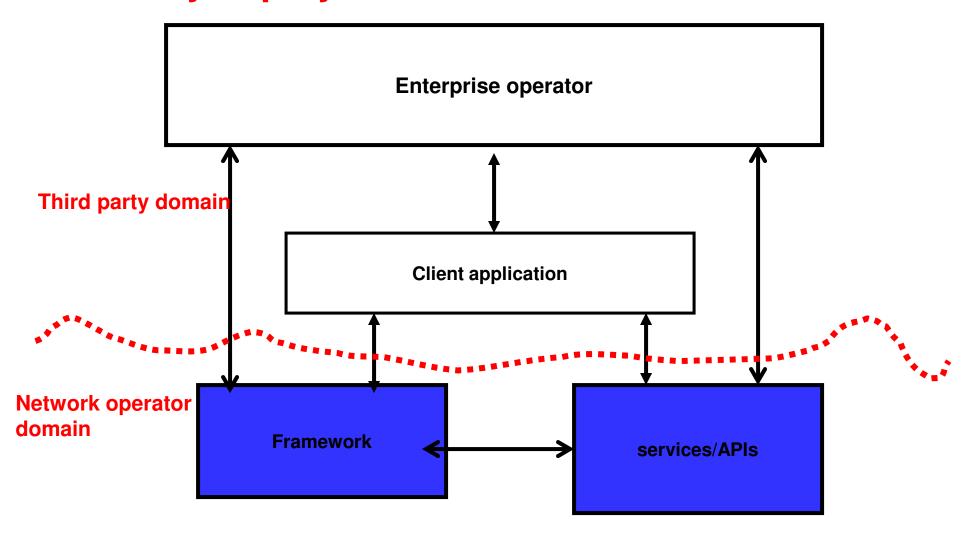

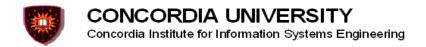

#### **Interactions**

#### **Application and framework**

#### **Authentication**

- Peer to peer model
- Allow framework to check that application is "who" it claims to be and application to check that framework is "who" it claims to be
- Usually used in only one direction (I.e. framework checking).

#### **Authorisation**

Determination of what the application can do once authenticated

#### **Discovery**

Once authenticated applications can get info on available APIs

#### **Establishment of service level agreement**

. Usually done off-line

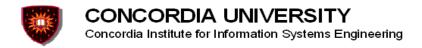

#### **Interactions**

#### Services/APIs and framework Registration / De-registration

Allow services to register/de-register to/from the framework

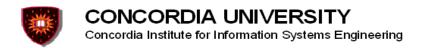

#### Interactions (Taken from reference [2])

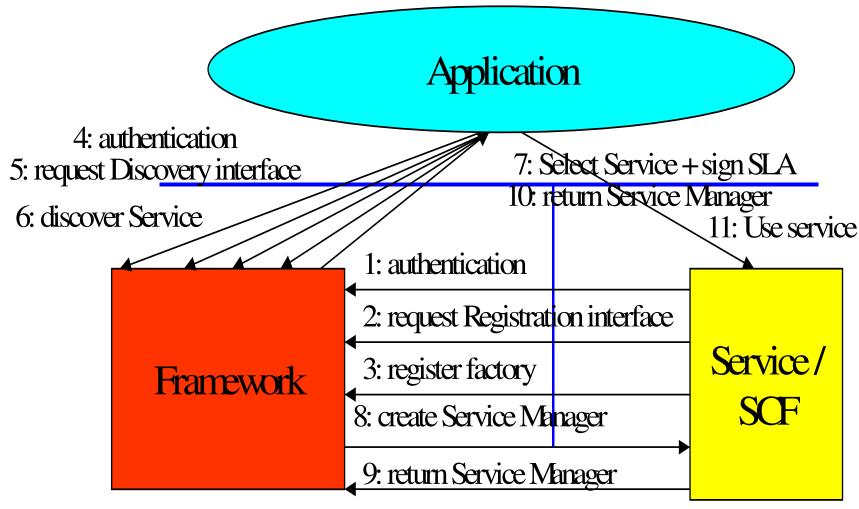

1 – 3 registration/discovery, 4-11 run time communications establishment ....

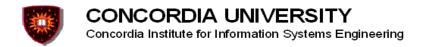

#### The APIs

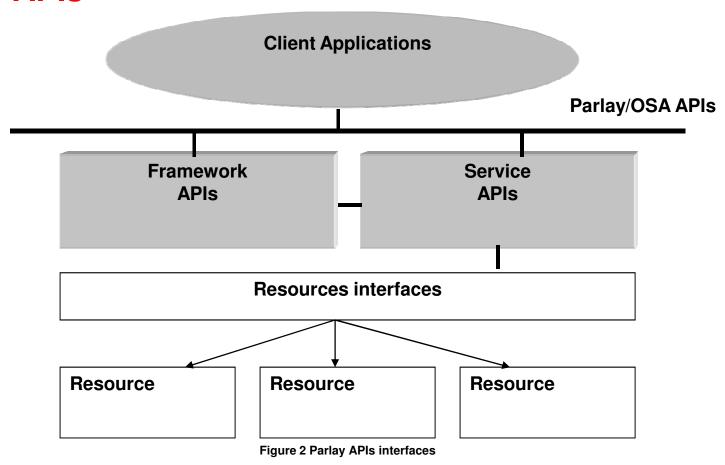

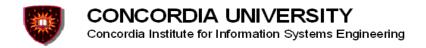

#### The APIs

#### Some common characteristics

#### Specifications include

- High level specification in UML (Universal Modelling Language)
- API specifications for several IT technologies
  - CORBAIDL
  - WSDL
  - Java

#### Two modes of communications

- Synchronous
- Asynchronous

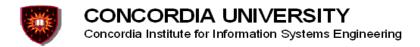

# Framework API: Make the use of the service APIs secure and resilient

Trust and security management

**Event notification** 

**Service discovery** 

**Service registration** 

Integrity management (e.g. load management)

**Service agreement** 

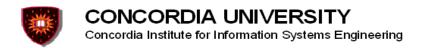

## Framework API: Make the use of the service APIs secure and resilient

Trust and security management – Examples of method

AbortAuthentication ()

**AuthenticationSucceeded ()** 

Challenge ()

**TerminateAccess ()** 

InitiateAuthenticationWithVersion ()

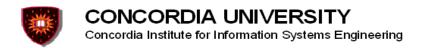

#### Service API: Give access to network capabilities

Call control

**User interactions** 

**Generic messaging** 

**Mobility** 

**Terminal capabilities** 

**Connectivity management** 

**Account management** 

**Charging service** 

**Data session control** 

Presence and availability management

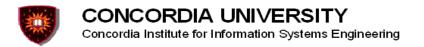

#### An example of Service API: Call control

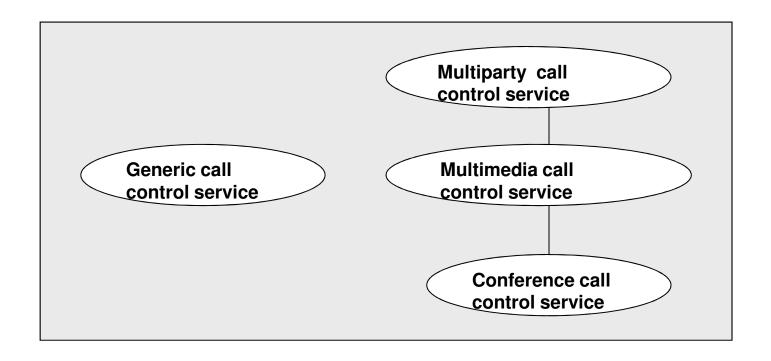

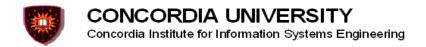

#### The call control API

#### **Call model**

- Terminal
  - End point (Not covered in the current specifications)
- Address
  - Represents a party in a call (E.164 number, IP address)
- Call
  - Abstraction of the physical call that occurs in a network
- Call leg
  - Logical association between a call and a party involved in a call

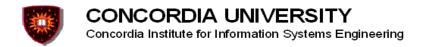

#### The call control API

#### Generic call control

- Two party voice call only
- Remain in Parlay for historical reasons

#### **Multiparty call control**

- Establishment of calls with any given number of users
- Root of the inheritance tree

#### Multimedia call control

- Add multimedia (e.g. media negotiation) capabilities

#### Conference call control

Add conferencing capabilities

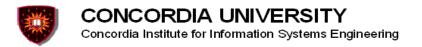

#### **Conferencing / multiparty sessions**

#### Basis of a wide range of applications

- Voice/videoconferencing
- Multiparty gaming
- Distance learning
- And more ...

#### **Categorization schemes**

- With / without sub-conferences
- Pre-arranged vs. ad hoc
- With / without floor control
  - Floor control: Who can be heard /seen
- Where the media is mixed (e.g Centralized vs. decentralized)
- Dial-in (Meet-me) vs. dial-out

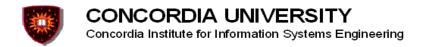

#### **Conferencing with Parlay ....**

#### **Examples of methods ...**

- CreateConference ()
  - Parameters include the number of sub-conferences
- CheckResource ()
- ReserveResources ()
- FreeResources ()
- PartyJoined ()
- SplitSubconference ()
- MergeSubconference ()
- FloorRequest ()

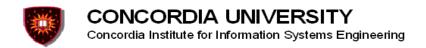

# A case study on PARLAY/OSA and SIP: Run For Your Life game (Described in detail in reference [3])

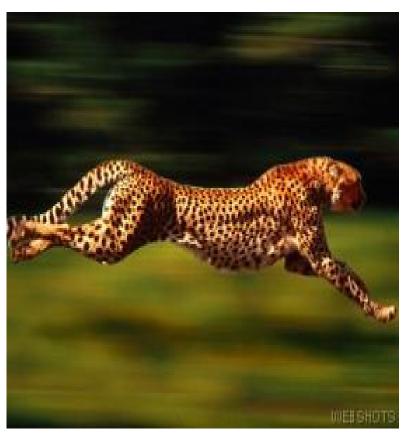

- 1 Introduction
- 2 Game
- 3 Architecture
- 4 Mapping

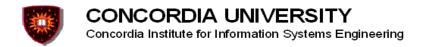

#### Introduction ...

#### **Run-For-Your-Life**

- Built from scratch in Ericsson Research lab in Montreal Canada
- Demonstrated at several trade shows (e.g. ICIN 2001, Parlay Munich meeting, Parlay Hong Kong meeting)
- Objectives assigned to the game design
  - Extensive usage of call control capabilities
  - Have fun ...

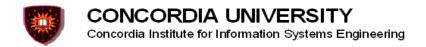

#### Introduction ...

# Objective of the case study ... Aim at helping in tackling two issues:

- 1. PARLAY Call Control APIs that cannot be mapped onto SIP
  - What are they?
  - What is the impact on service creation?
- 1. SIP semantics that are not visible in PARLAY APIs as per today's specification
  - What are they?
  - What is the impact on service creation?

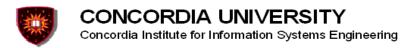

#### The game ...

#### A multiparty cooperative game

- Group of people trapped in a house with several rooms set to burn/explode in a given time
- Can escape only if password is found
- Letters making the password scattered in selected rooms of the house
- People ending up in the same room can exchange hints about the password via audio and chat
- Game can be assimilated to a conference with as sub-conference people ending up in a same room

# Requiring a set of well defined conferencing functionality

- Conferencing
- Sub-conferencing

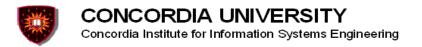

#### The game ...

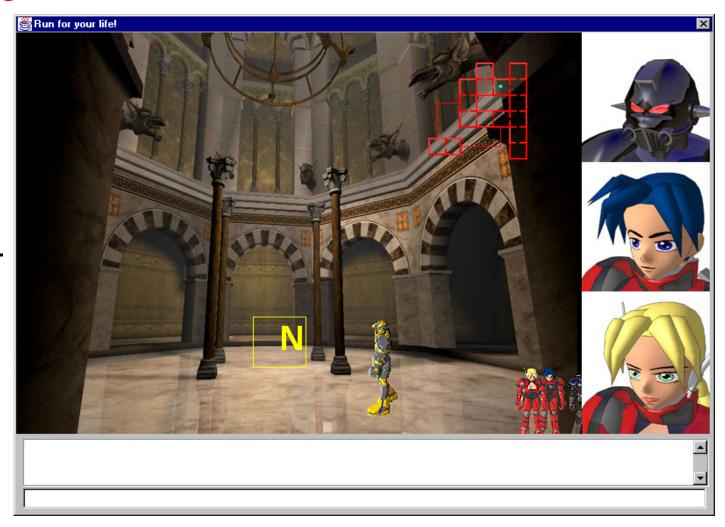

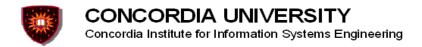

#### Architecture ...

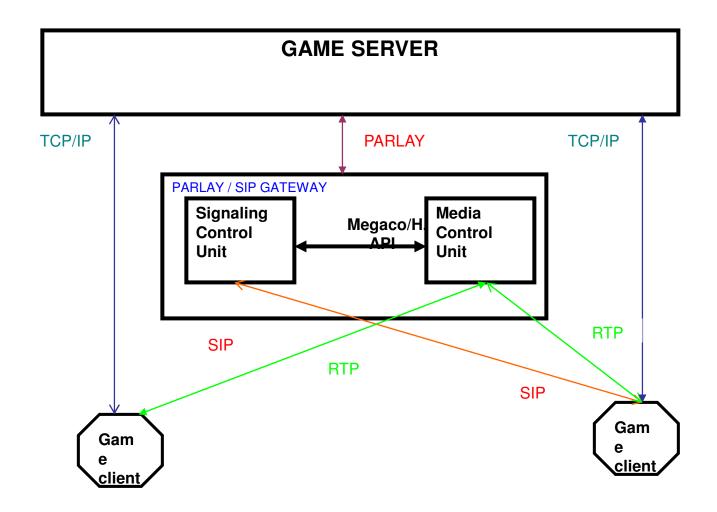

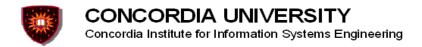

#### Architecture ...

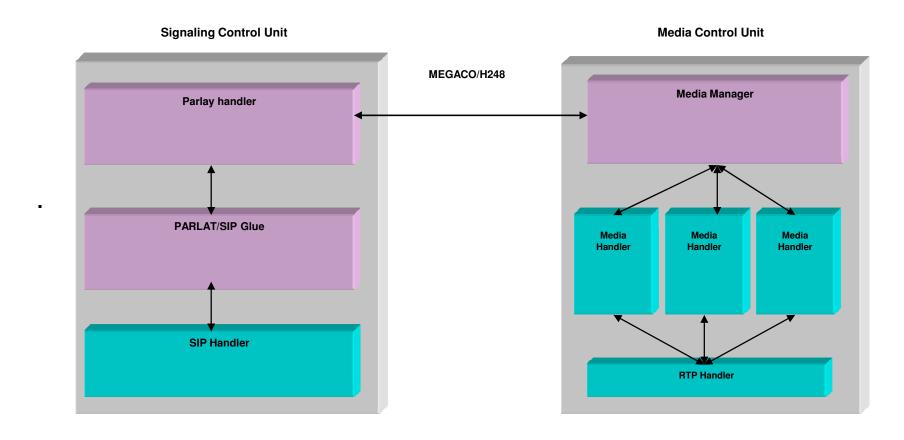

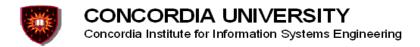

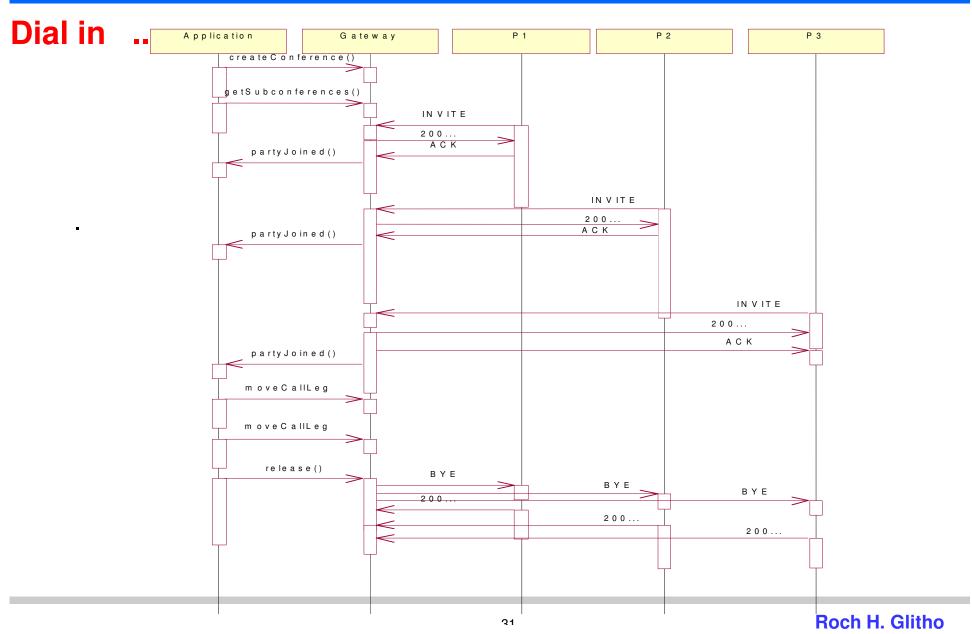

Figure 5 - Mapping for dial-in

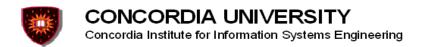

#### **Dial out**

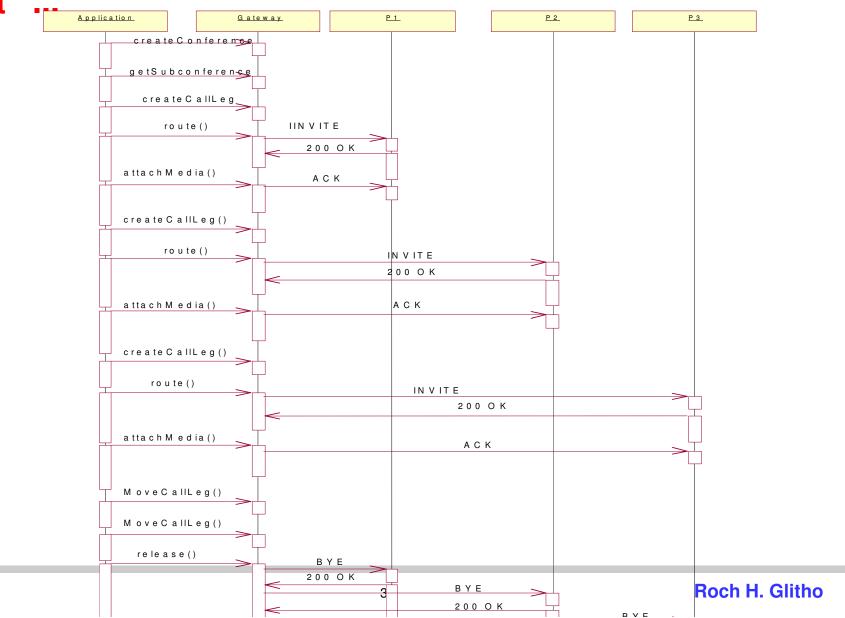

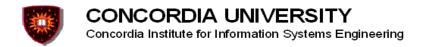

#### The mapping ...

#### PARLAY Call Control Services that cannot be mapped onto SIP

- There seems to be none
- However the mapping can be done in several ways in some cases

### SIP semantics that are not visible in PARLAY APIs as per today's specification

- There exist a few (e.g. Possibility of a caller to state for instance that the call should not forwarded)
- PARLAY may be extended to cater to these features

•

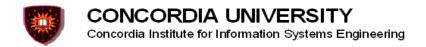

#### Pros and cons ...

#### **Pros**

- PARLAY/OSA allows the creation of a wide range of services including services that combine different types of network capabilities (e.g. call control, mobility, presence)
- Parlay allow the creation of services that span several network technologies (e.g. Sip, H.323)

#### Cons

- The level of abstraction is still low
  - 3N+1 calls were required to create a conference call in older versions of Parlay – The number is now N+1
- Parlay is not easy to grasp by people with no circuit switched telephony/IN background
  - Call leg concept

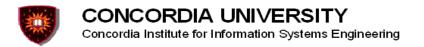

#### **The Call Processing Language**

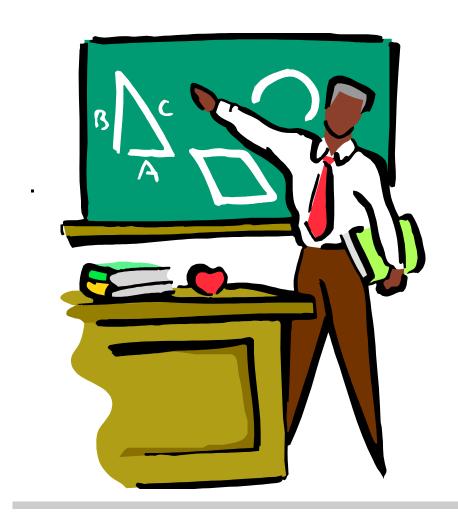

- 1. Introduction
- 2. Requirements
- 3. Constructs
- 4. Example
- 5. Pros and cons

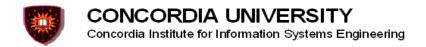

#### Introduction ...

#### Specificities:

- Only architecture that aims at service creation by end-users

Prime target: Un-trusted parties

- Direct use
- Use via a graphical user interface
  - Higher level of abstraction
  - Mapping done by middle ware

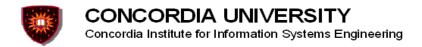

#### Introduction ...

#### Targeting end-users has a few consequences:

- Stringent language requirements
- Need to upload scripts to servers
  - REGISTER has been proposed for SIP
  - No mechanism has been proposed for H.323

.

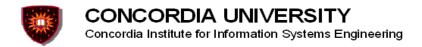

#### Requirements on language (From the RFC).

Lightweight, efficient easy to implement

**Easily verifiable for correctness** 

**Executable in a safe manner** 

**Easily writeable and parsable** 

**Extensible** 

Signaling protocol independence

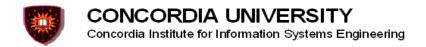

#### Constructs for an XML Based CPL ...

#### **Switches**

- Choices the script can make
  - Address, string, time, priority

#### Signaling operation

- Cause signalling events in underlying protocol
  - Proxy, redirect, reject

#### **Location modifier**

Add/remove location

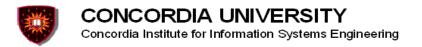

#### Simplified example from the RFC ...

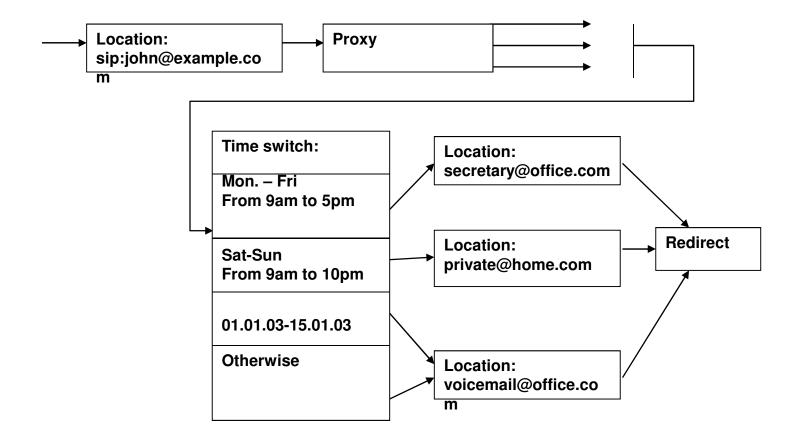

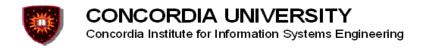

#### Pros and Cons ...

#### Highly suitable for service creation by end-users

- End-users familiar with scripts / XML
- End-users unfamiliar with scripts / XML (via GUI)
- Offer required security

#### **However:**

- Very few end-users are interested in creating service
- CPL is highly unsuitable for service creation by providers / third parties
  - Range of services that can be created is limited
  - More powerful tools exist
- Service logic and service data need to reside in the same script

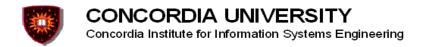

#### To probe further ...

#### **PARLAY:**

- 2. A.J. Moerdijk and L. Klostermanns, Opening the networks with Parlay/OSA:
  Standards and Aspects behind the APIs, IEEE Network Magazine, May/June
  2003
- 3. R. Glitho and K. Sylla, Developing Applications for Internet Telephony: A case Study on the use of Parlay Call Control APIs in SIP Networks, IEEE Network, May/June 2004, Vol. 18, No. 3, pp. 48 55

**CPL** RFCs